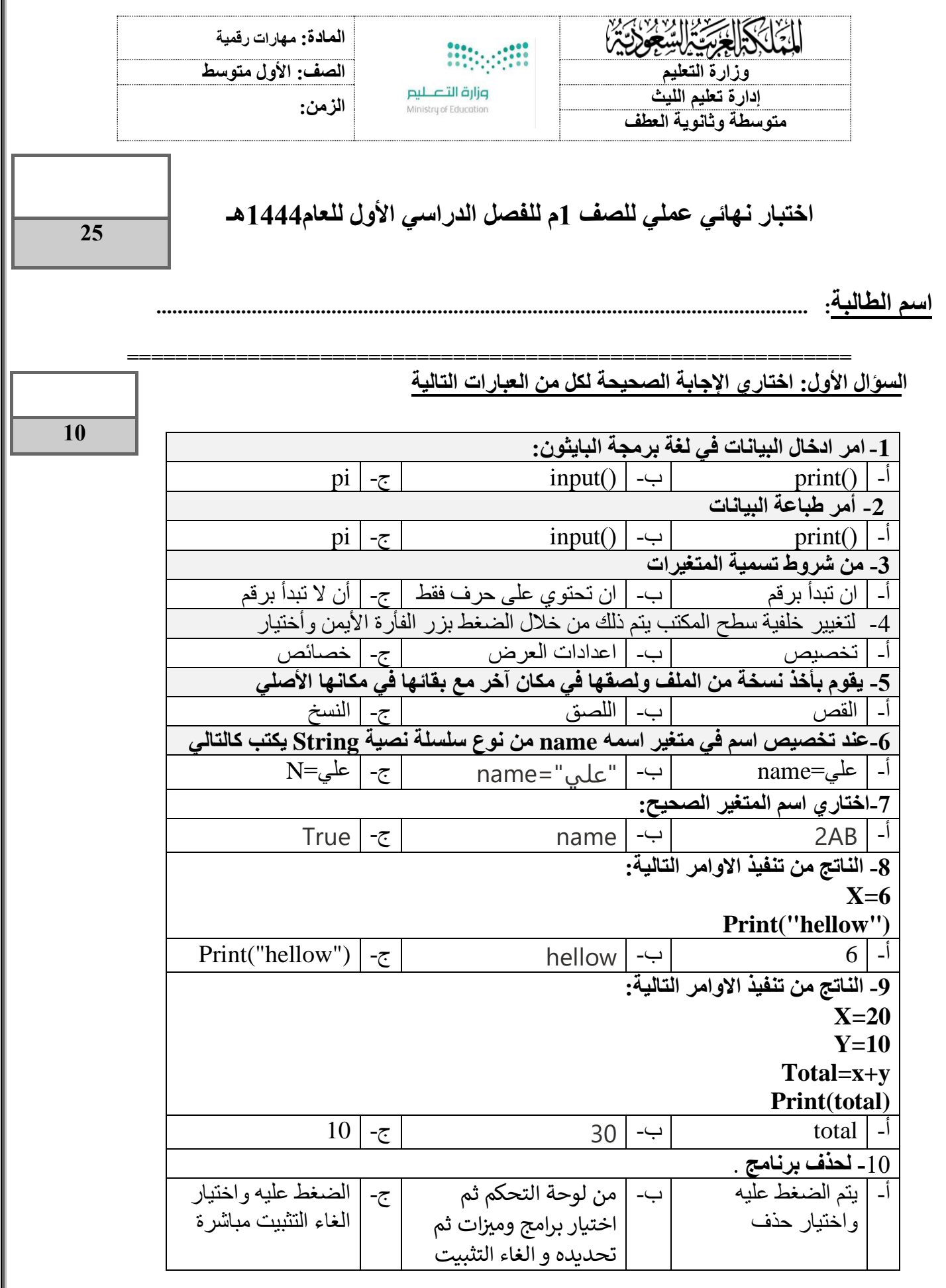

**السؤال الثاني- ضع عالمة )√( أو )Х )أمام العبارات التالية:** 

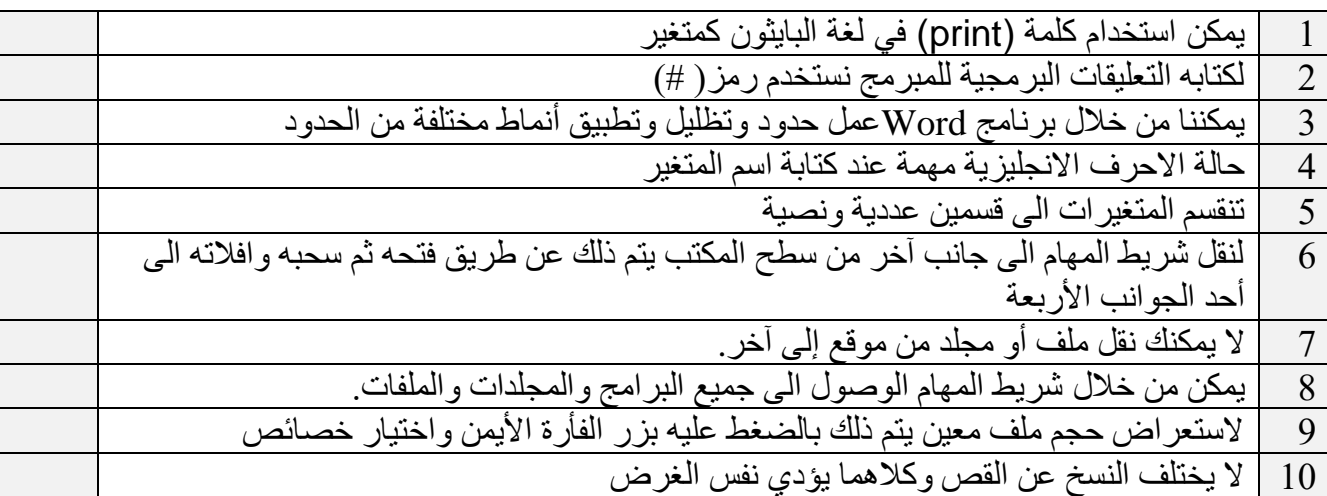

## **السؤال الثالث: أكتبي ناتج البرنامج التالي:** درجتان

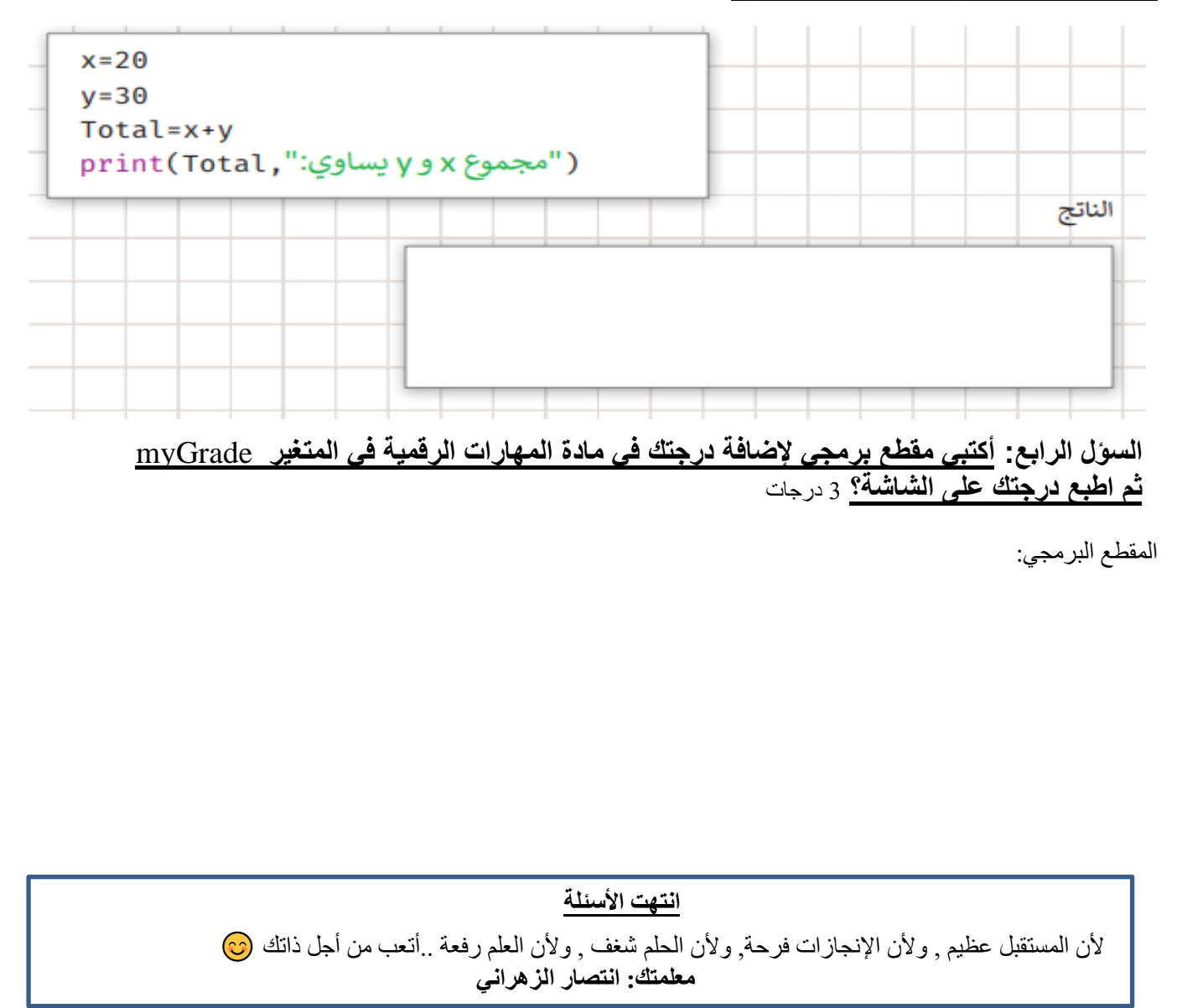

**15** 

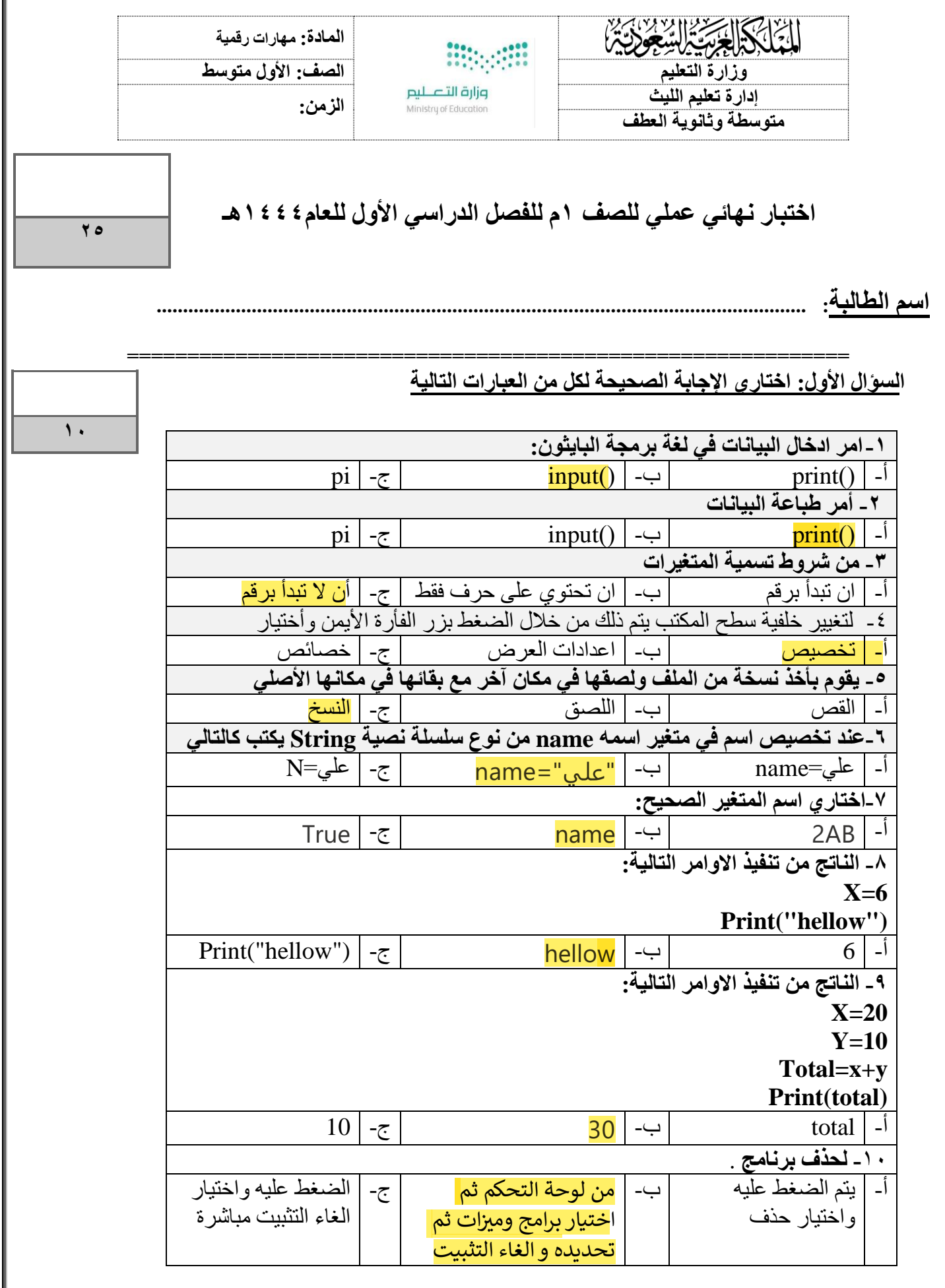

**السؤال الثاني- ضع عالمة )√( أو )Х )أمام العبارات التالية:** 

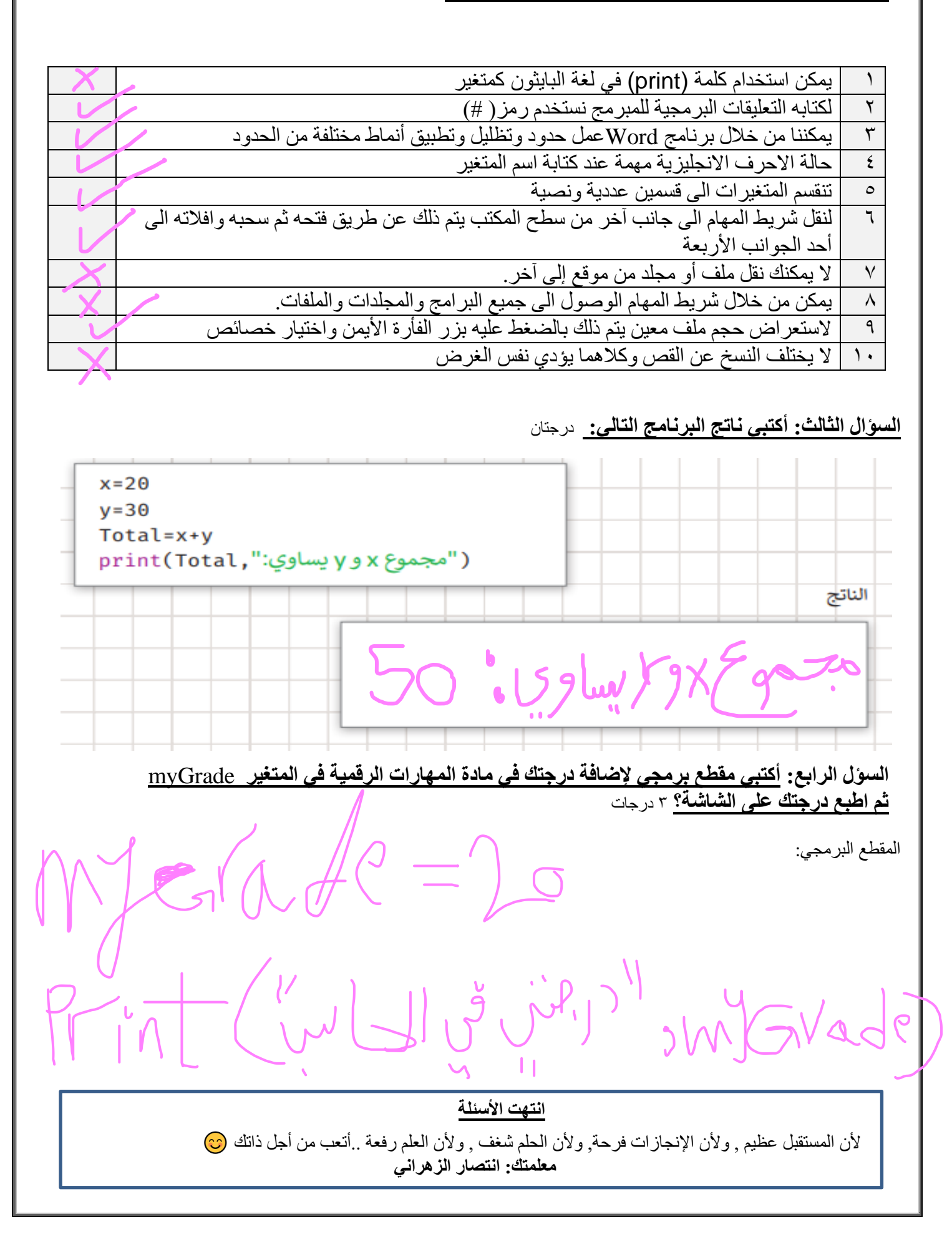

**15** 

المملكة العربية السعودية

إدارة التعليم

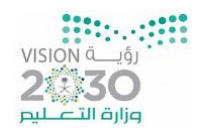

**الزمن 45: دقيقة** 

**الصف: أول متوسط** 

متوسطة

اختبار مادة الحاسب (نظري ) الفصل الدراسي الأول الدور الأول لعام 1444هـ

اسم الطالبة ...................................................................: رقم الجهاز ...................:

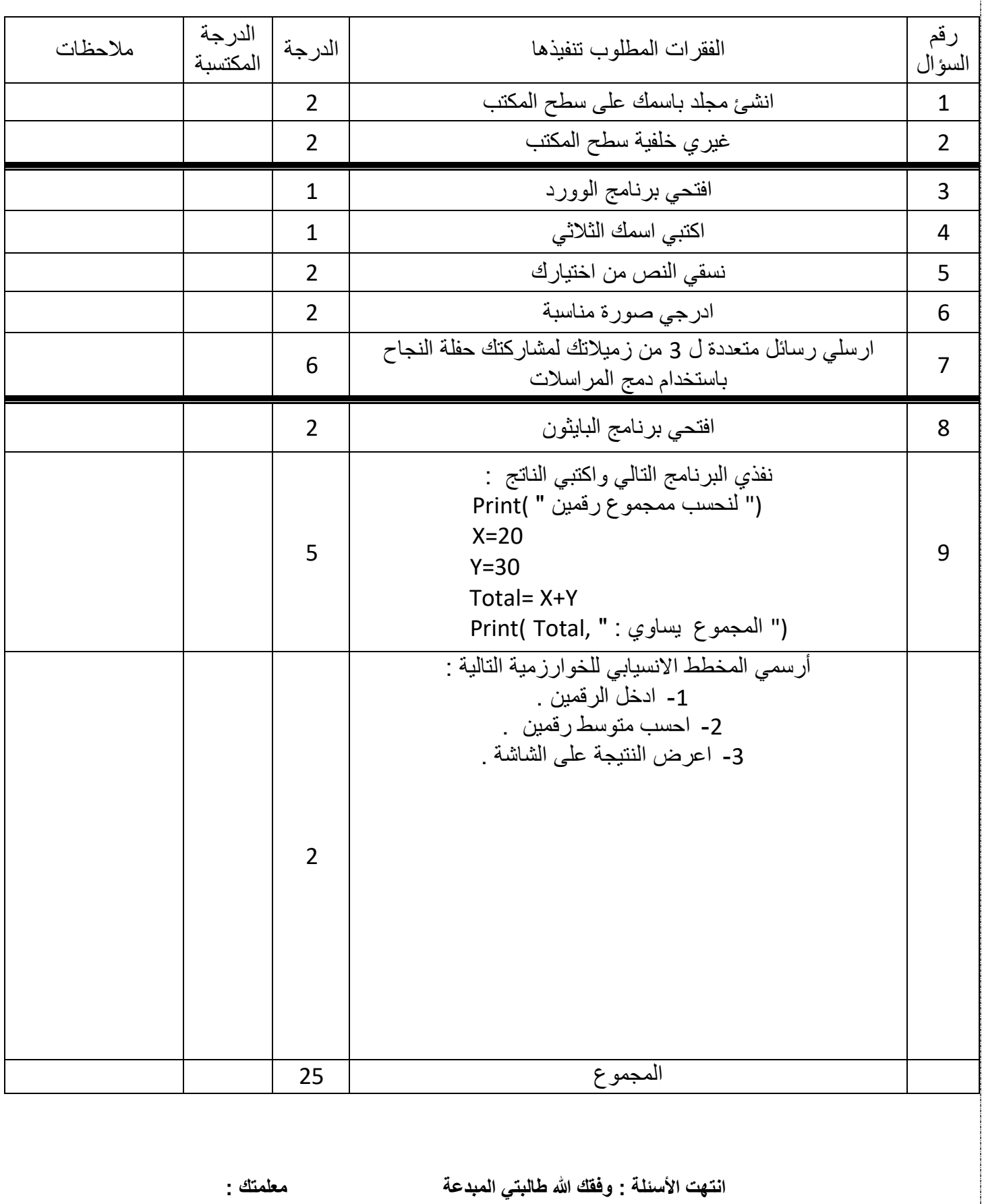

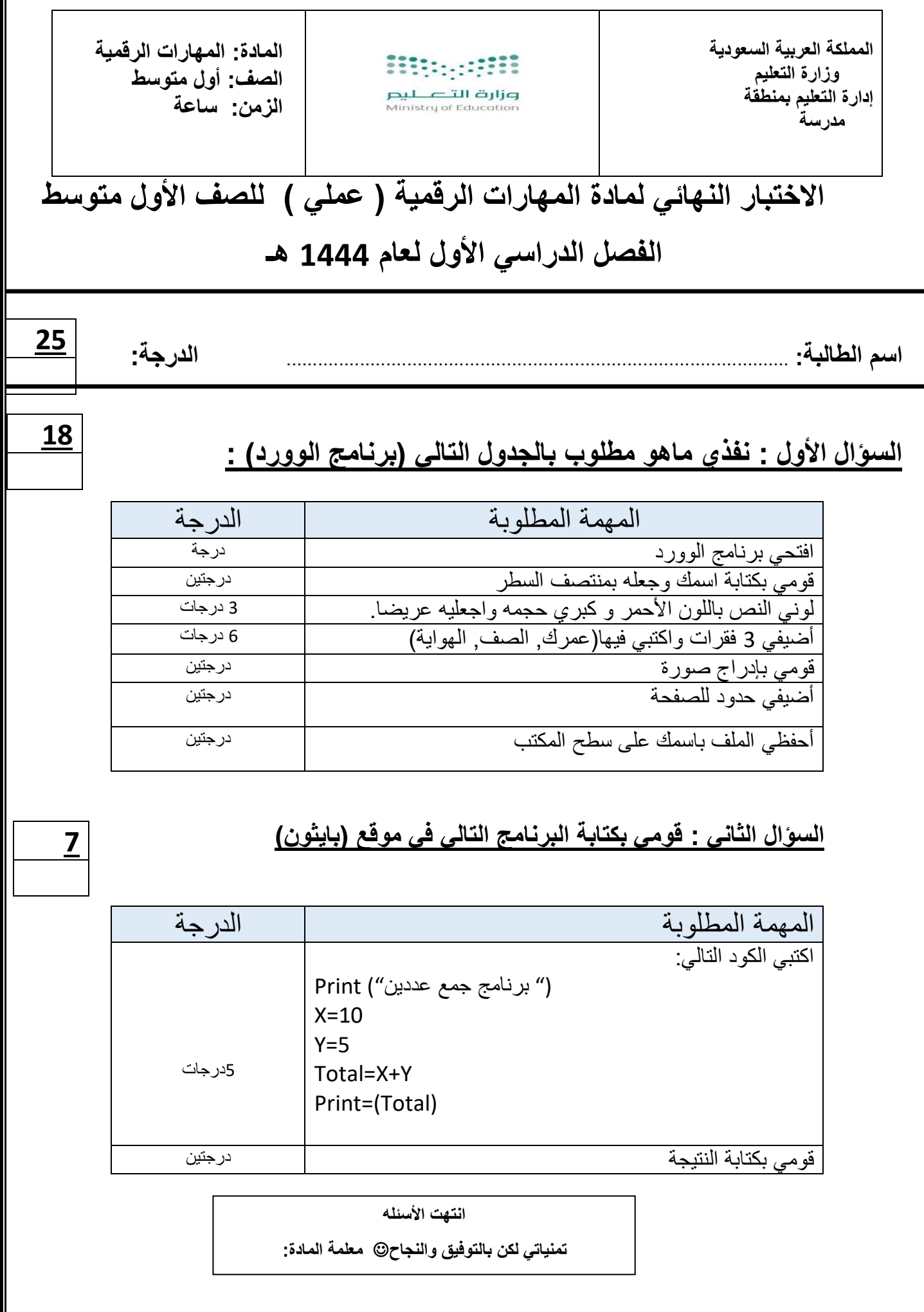

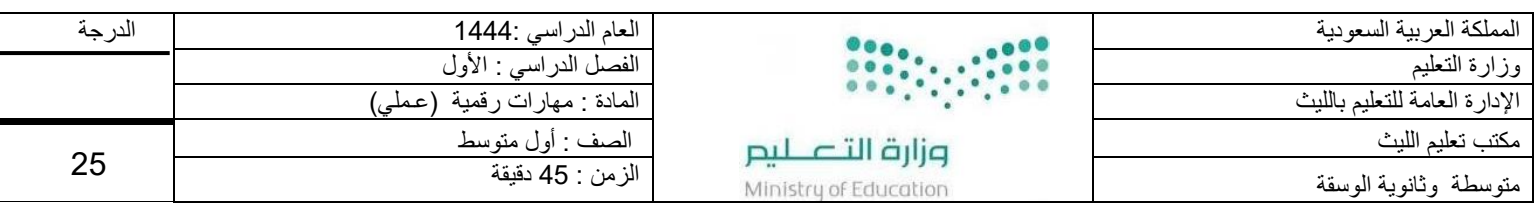

اسم الطالبة : .............................................................

- **2**

- **4**

- **5**

## **السؤال األول: أ/ في خانة االختيار اكتبي الرقم المناسب لكل عبارة:**

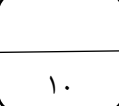

## **الشكل االختيار الوظيفة** فرز حد نحديث **1** - خطوات البدء بدمج المراسالت تراجع عن حذف حديد —<br>— إعدادات العرض  $\overline{2}$ ألا تخصيص  $\overline{\mathbf{1}}$ لعرض خصائص الملف .<br>إظهار أيقونات **3 -** خطوات ازالة جهاز التخزين  $x = x = w^2$  $w =$ لتغير طريقة عرض االيقونات  $\frac{2}{\ln 2}$ BB  $\frac{1}{2} \left( \frac{1}{2} + \frac{1}{2} \right) \left( \frac{1}{2} + \frac{1}{2} \right) \left( \frac{1}{2} + \frac{1}{2} \right) \left( \frac{1}{2} + \frac{1}{2} \right) \left( \frac{1}{2} + \frac{1}{2} \right) \left( \frac{1}{2} + \frac{1}{2} \right) \left( \frac{1}{2} + \frac{1}{2} \right) \left( \frac{1}{2} + \frac{1}{2} \right) \left( \frac{1}{2} + \frac{1}{2} \right) \left( \frac{1}{2} + \frac{1}{2} \right) \left($ لتغير خلفية سطح المكتب ....

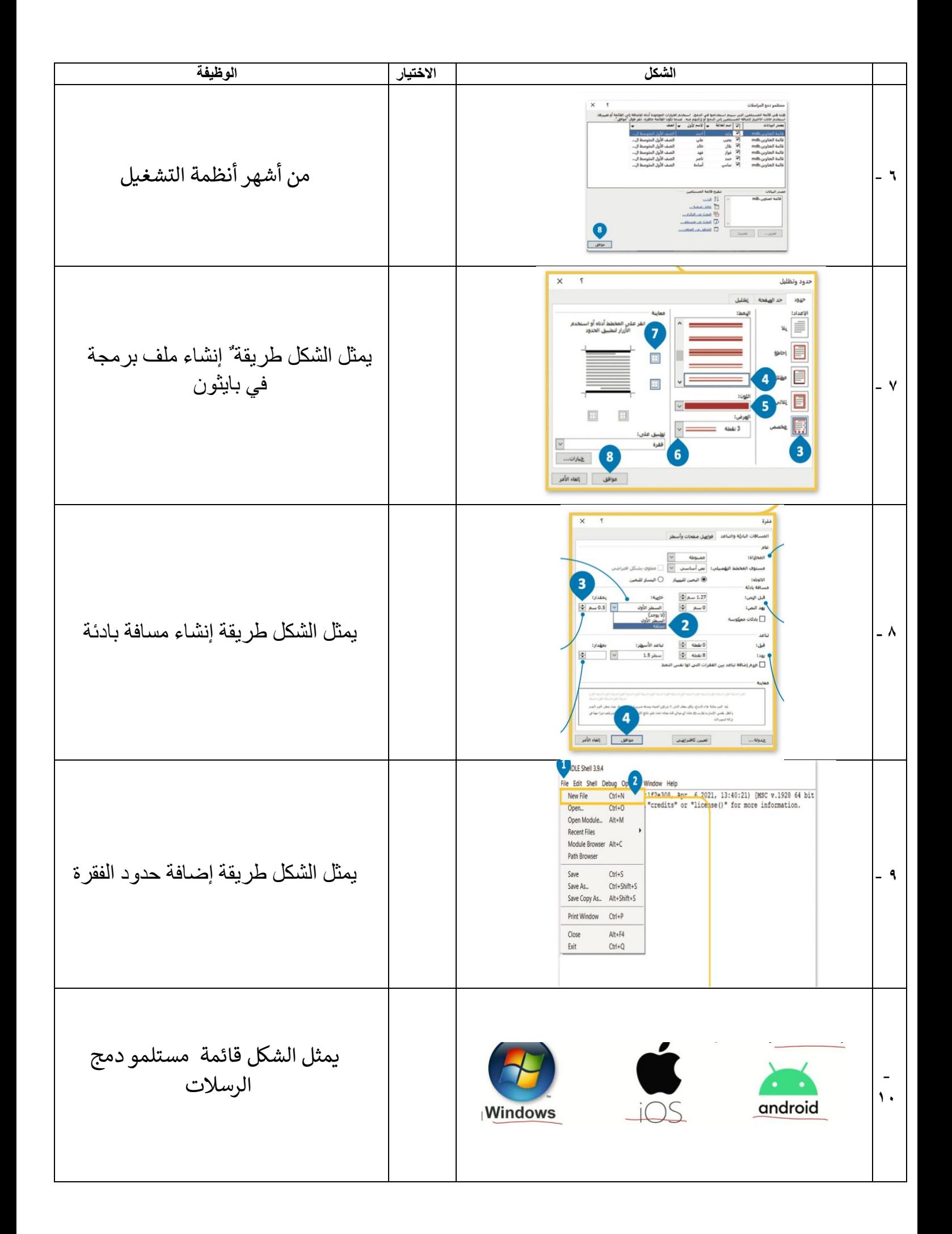

 **) -١ زر إبدأ ، -٢ ايقونات ، -٣ مساحة العمل.، -٤ شريط المهام ، -٥ أيقونات بدء التشغيل (** 

٥

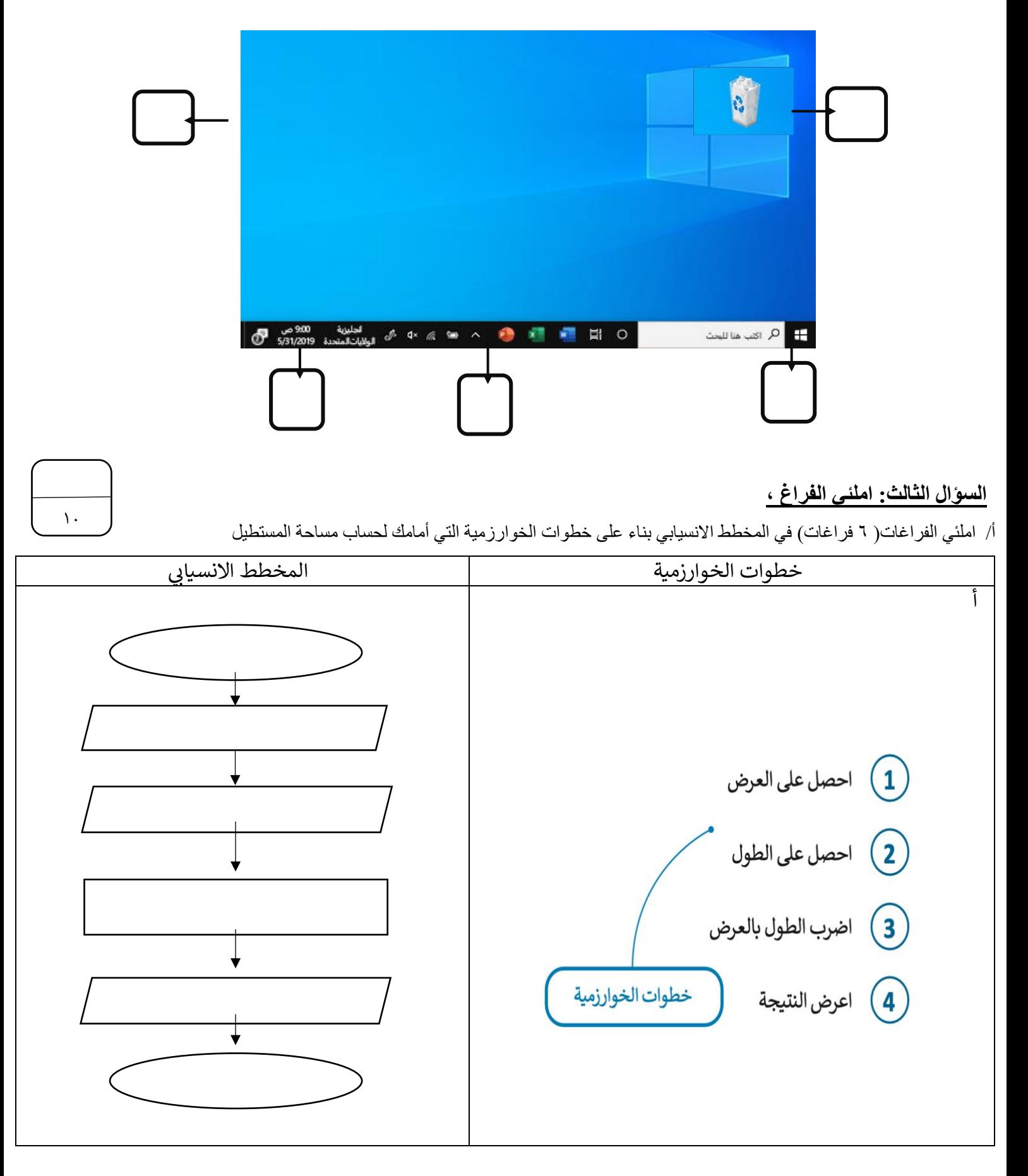

ب املئي الفراغات عند كتابة الأوامر التالية في لغة برمجة بايثون فإن النتيجة التي ستظهر على الشاشة هي

| النتيجة | الامر في لغة بايثون          | التسلسل |
|---------|------------------------------|---------|
|         | print (" مرحبا بك في بايثون) |         |
|         | $x = 5$<br>Print $(x)$       | ٢       |
|         | "محمد "=Y<br>Print $(y)$     | ٣       |
|         | $Z = 5 + 6$<br>Print $(z)$   | ٤       |

انتهت الأسئلة ... تمنياتي لكن بالتوفيق ..<br>. é

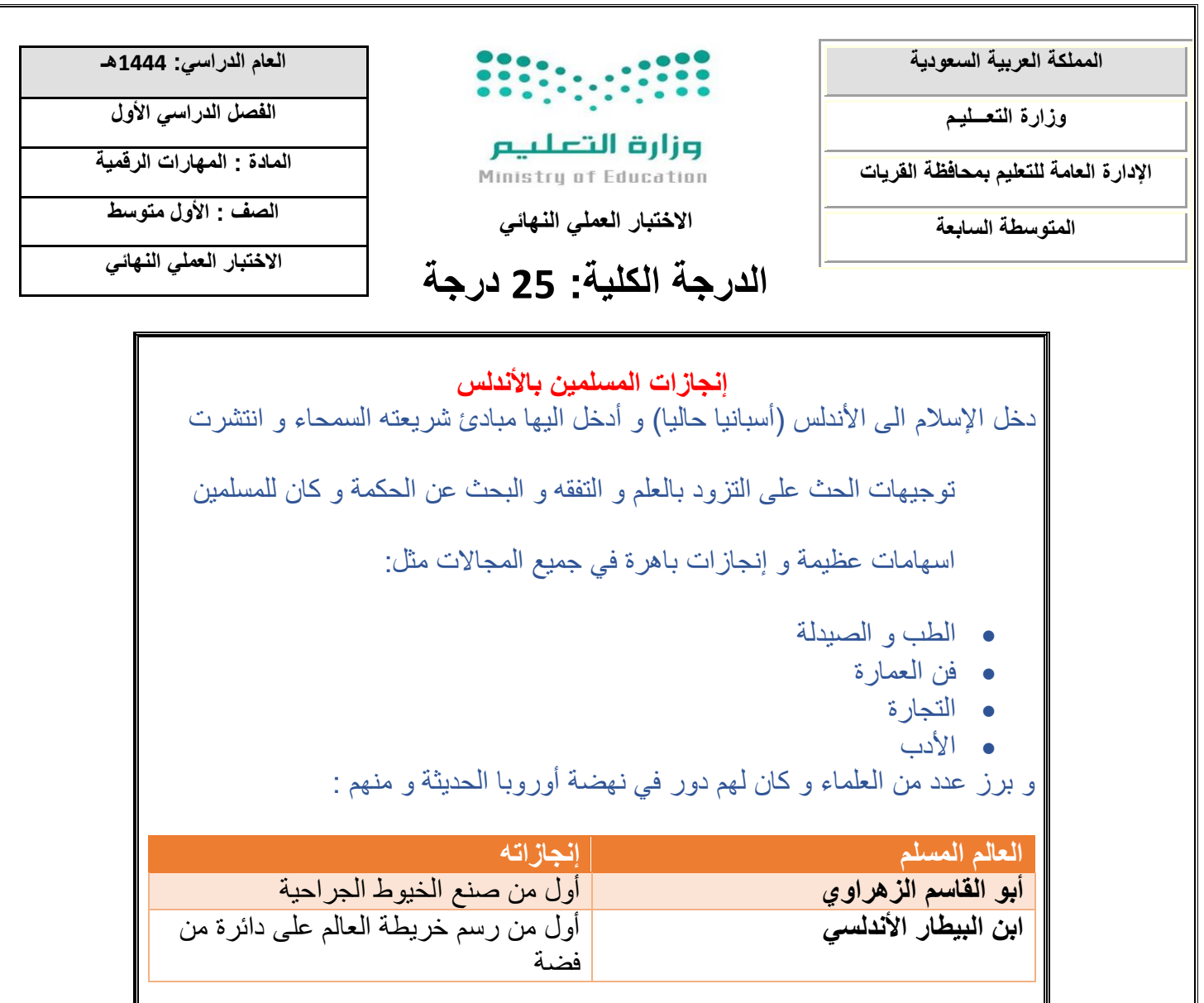

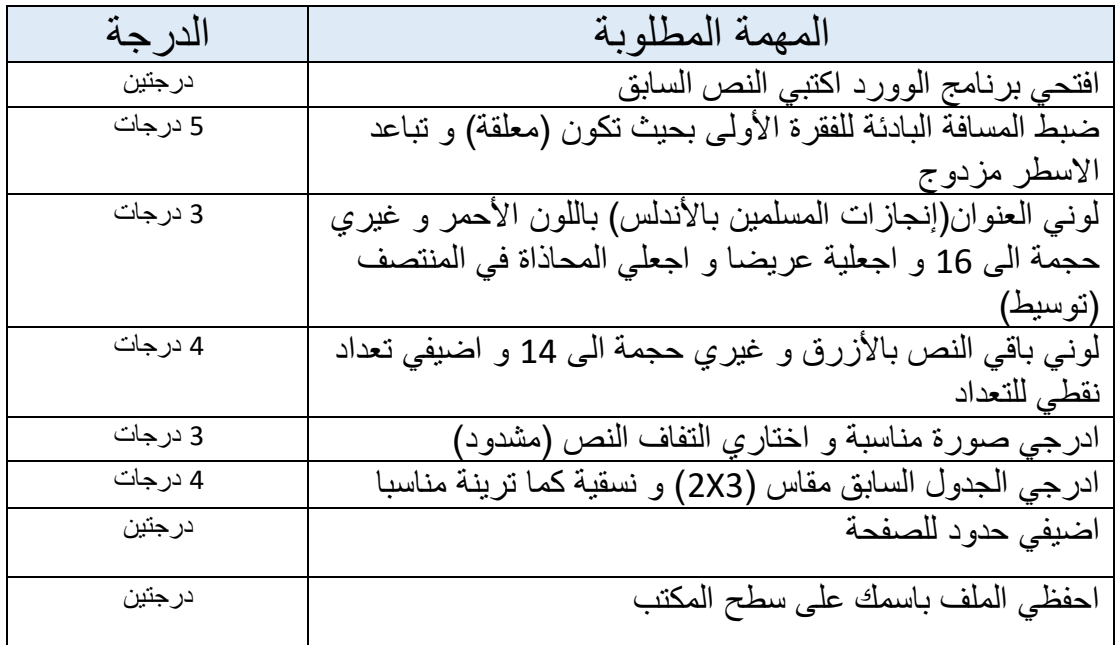

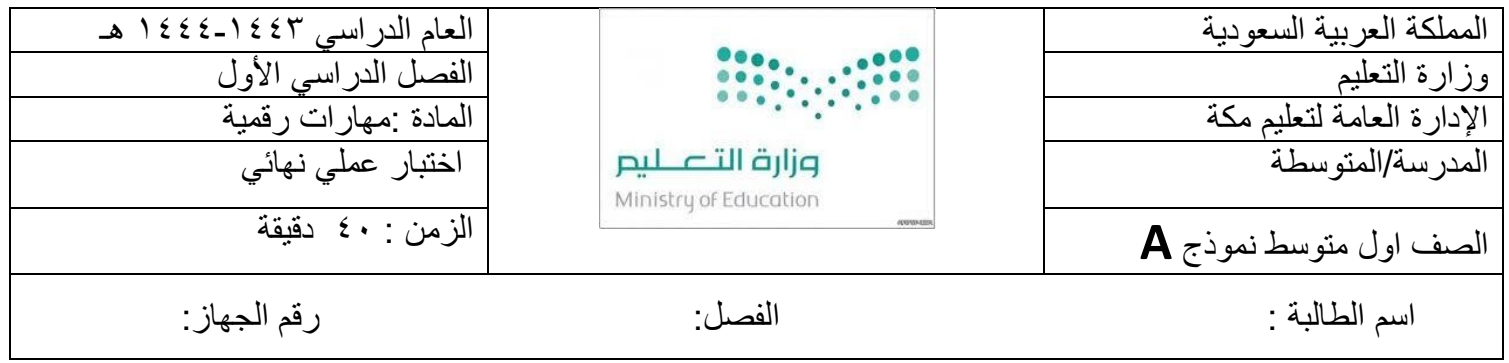

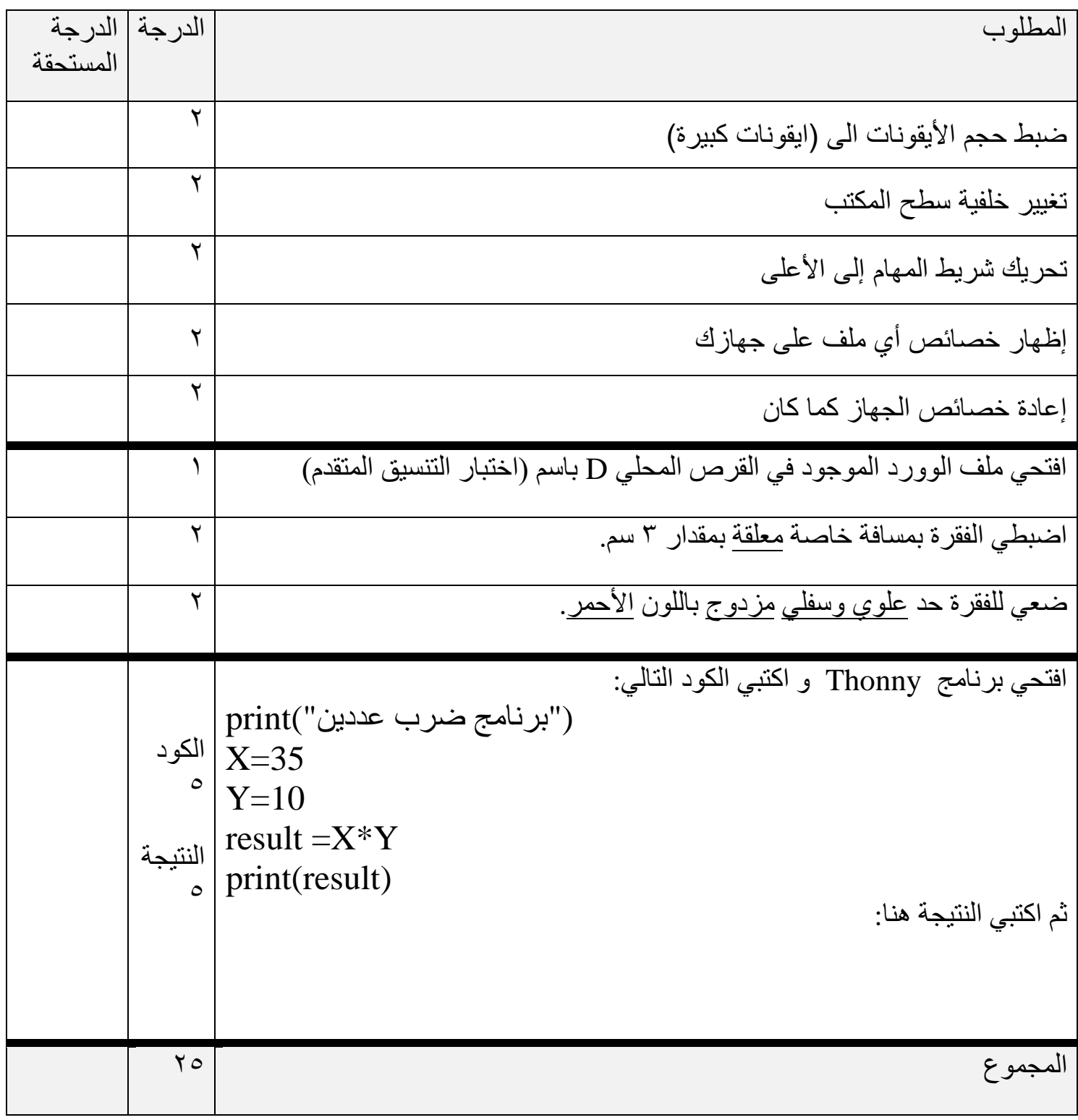